# **How To Understand Nagios XI Ports and Protocols**

## **Purpose**

This documentation serves to provide you with a listing of the most common ports and protocols used in conjunction with Nagios XI.

### **Overview**

#### **Important Notes**

- While there are a set of basic default ports for Nagios XI, keep in mind that Nagios XI is highly configurable, and an administrator may use non-default ports should they choose.
- There are thousands of community-provided Nagios plugins which may use any port to send or receive data. Administrators are advised to be aware of the port requirements in their environment.

### **Protocols**

| HTTP(s), ports 80 and 443 | The Nagios XI product interfaces are web- based. Additionally, many of the Nagios agents can use HTTP to move data. SSL is not turned on out of the box.                                      |
|---------------------------|----------------------------------------------------------------------------------------------------|
| SNMP, ports 161 and 162   | SNMP is an integral part of network monitoring.                                                                                                    |
|                           | Nagios XI will send requests to nodes on port 161 and receive results and traps on 162.                                                                                                    |
| SSH, port 22              | Nagios is built to run natively on supported Linux distributions. While nearly all administration can be done through the web interface, administrators may from time to time wish to log in. |
| FTP, port 21              | Nagios XI gives you the option of moving a scheduled backup to a server on your network via FTP.                                                                                              |

www.nagios.com Page 1 of 2

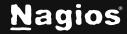

# **How To Understand Nagios XI Ports and Protocols**

## **Default Ports Used by Common Nagios Agents and Plugins**

| check_nt (nsclient++) | 12489                                                               |
|-----------------------|---------------------------------------------------------------------|
| Email (SMTP)          | 25, 465, 587                                                        |
| MongoDB               | 27017, 27018, 27019, 27020                                          |
| MSSQL                 | 1433                                                                |
| MySQL                 | 3306                                                                |
| NCPA                  | 5693                                                                |
| NRPE                  | 5666                                                                |
| NSCA                  | 5667                                                                |
| OracleDB              | 1521                                                                |
| PostgreSQL            | 5432                                                                |
| Weblogic              | 9090, 7001                                                          |
| WMI                   | 135, 445 / additional dynamically assigned ports in 1024-1034 range |

## **Finishing Up**

This completes the documentation on how to understand Nagios XI ports and protocols. If you have additional questions or other support-related questions, please visit us at our Nagios Support Forum, Nagios Knowledge Base, or Nagios Library:

<u>Visit Nagios Support Forum</u> <u>Visit Nagios Knowledge Base</u> <u>Visit Nagios Library</u>

www.nagios.com Page 2 of 2

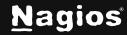